# UTILIZACIÓN DE DIFERENTES HERRAMIENTAS SOFTWARE PARA LA ENSEÑANZA DE LA GEOLOGÍA AMBIENTAL

Use of various software tools for teaching in Environmental Geology

Victor Pinto, Xavier Font y Albert Casas (\*)

# RESUMEN:

Las metodologías de enseñanza asistida por ordenadores permiten a los estudiantes desarrollar un papel muy activo en todo el proceso de adquisición de conocimientos, además estos recursos educativos pueden utilizarse en diferentes niveles del entorno educativo. Con la finalidad de llenar el vacío creado por la falta de software en idioma español para uso en Geología Ambiental se ha desarrollado SAGA. Este es un conjunto de programas gráficos de ordenador completamente interactivos. Los programas están escritos en Visual Basic y corren en ordenadores tipo PC en entorno Windows. Estos programas permiten realizar todo tipo de procesos y técnicas involucrados en el manejo de datos ambientales, modelización y resolución de algunos casos prácticos. Aunque este paquete está preparado para la enseñanza universitaria, con una sencilla adaptación, podría utilizarse en la nueva asignatura de bachillerato de Ciencias de la Tierra y Medio Ambiente

#### ABSTRACT:

Interactive teaching techniques encourage students to adopt an active role in their education and therefore must be used at different levels of the teaching sequence. In order to mitigate the lack of educational software for Environmental Geology in spanish language we have developed SAGA a fully interactive graphic computer software. The programs are written in Visual Basic and run on IBM-PC microcomputers on a Windows environment. The program offers most of the processes and techniques involved on environmental data handling, modelling, tutorials and resolution of some case histories. Although this package is prepared for university training, it must be used, properly adapted, to the new Earth and Environmental Sciences course.

Palabras clave: ambiental, educación, software, tutorial. Keywords: environmental, education, software, tutorial.

# INTRODUCCIÓN:

Desde hace algunos años se ha producido un incremento progresivo de la presencia de los ordenadores en todas las áreas de la Sociedad: empresas, comercios, administración y también en nuestros hogares. Lógicamente el ámbito educativo no se ha mantenido al margen de esta tónica general, así el uso de los ordenadores en las aulas por parte de profesores y alumnos es cada vez más frecuente e intensivo. Algunos autores consideran que se está viviendo una tercera revolución de la humanidad en cuanto a la transmisión de conocimientos, comparable a la que se vivió en el siglo XV con la imprenta y a la segunda, protagonizada por la popularización de los sistemas audiovisuales en la primera mitad del siglo XX.

Sin embargo, debe destacarse que, si bien la evolución del hardware ha sido constante y rápida, no ha sucedido lo mismo en lo que respecta a la disponibilidad de software de carácter educativo, especialmente en ciertos niveles de la enseñanza. Mientras en el ámbito de educación básica existe bastante oferta, no sucede lo mismo para el nuevo bachillerato o el ámbito universitario. Además, si tenemos en cuenta el idioma en que el usuario interacciona con el ordenador para seguir su aprendizaje, el déficit es aún más aparente. En particular, en lengua castellana a pesar de ser la tercera lengua más hablada del planeta, con casi 500 millones de hispanohablantes, el software de carácter educativo y público de aplicación a estos niveles de enseñanza es muy escaso. Lo mismo se puede decir del resto de lenguas latinas, existe una falta generalizada de software educativo en todos los niveles de la enseñanza.

### LA INFORMÁTICA EN EL ENTORNO EDU-CATIVO

La enseñanza asistida por ordenadores presenta diversas innovaciones a tener en cuenta en el actual ámbito educativo:

-El alumno adquiere un destacado protagonismo, se puede conseguir el objetivo ideal en toda enseñanza: la preservación de la propia individualidad y que cada estudiante evolucione en la adquisición de los conocimientos de acuerdo con sus posibilidades y circunstancias.

<sup>(\*)</sup> Dpto. Geoquímica, Petrología y Prospección Geológica. Facultad de Geologia. Universidad de Barcelona. c/ Marti i Franques s/n. 08071 BARCELONA. E-mail: xavi@natura.geo.ub.es

-Se fomenta una gran interactividad con los problemas cotidianos y actuales que se convierten en fuente de motivación para el alumno.

-En la actualidad cuando una de las principales preocupaciones a todos los niveles de la enseñanza es el desinterés por parte de los alumnos, la componente lúdica que introduce la aplicación de los ordenadores en las clases de Ciencias Experimentales, es un valor añadido nada despreciable.

Se pueden diferenciar diversas formas de plantearse el diseño de un software que responda o sirva de soporte a las actividades docentes. Así y de forma genérica, se pueden considerar cuatro tipos de diseño de programas en educación ambiental:

- Programas específicos
- Tutoriales
- Aplicaciones estándar
- Programas de simulación instrumental y de procesos

# PROGRAMAS ESPECÍFICOS

Este tipo de software se basa en proporcionar al alumno programas desarrollados por expertos o bien por el propio profesorado para la resolución de un problema determinado. Es decir, el alumno dispone de un instrumento específico para la resolución del problema o cuestión propuesta (figuras 1, 2, 3 y 4). La principal ventaja que presenta este planteamiento es que:

- Centra al alumno en la resolución específica del problema planteado, sin las distracciones provocadas por otras cuestiones colaterales no directamente relacionadas con éste.

El principal problema que se presenta en este diseño es evidente, y es que al final el estudiante acabe siendo un simple usuario del programa específico y no centre la atención en la filosofía de resolución del problema, convirtiéndose en un mero su-

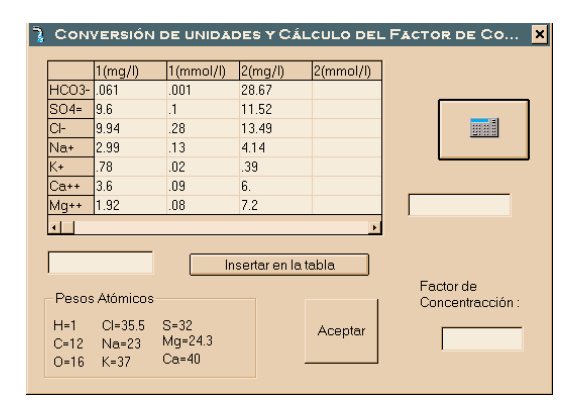

Figura 1. Ventana del programa específico MASAS que permite la cuantificación de los procesos que modifican la composición química de las aguas continentales: relaciones roca - composición de las aguas, contaminación, etc. Se aplica un balance de masas simplificado con la ayuda del programa.

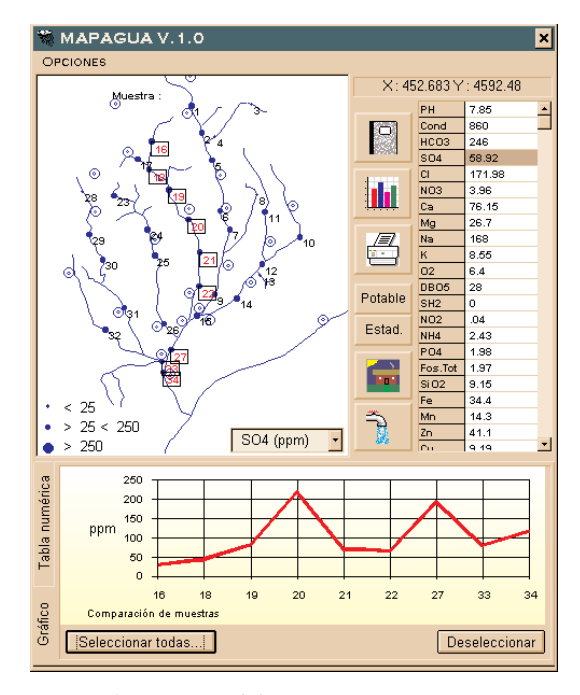

Figura 2. Ventana del programa MAPAGUA, programa específico que permite la interpretación de datos geoquímicos de las aguas continentales, determinando los umbrales de contaminación y los límites de potabilidad, así como diferenciar los focos posibles de contaminación: industrial, urbano y agrícola.

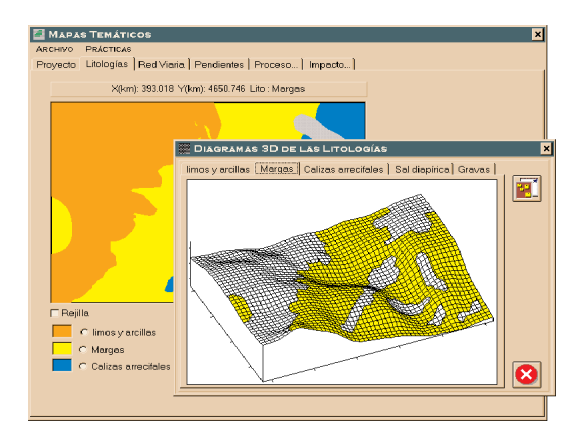

Figura 3. Ventanas del programa específico TE-MATICO especialmente desarrollado para la generación y utilización de mapas temáticos. Se aplica a diversos casos prácticos en un contexto real del que se representa el mapa topográfico, el mapa geológico, de redes viarias, de vegetación, usos del suelo y las fotografías aéreas.

jeto pasivo que sólo se dedica a ir apretando una serie de teclas y botones. Además, comporta una cierta rigidez en cuanto a los requerimientos de datos de entrada o condiciones del problema, especialmente si se utilizan programas específicos desarrollados por empresas o casas comerciales.

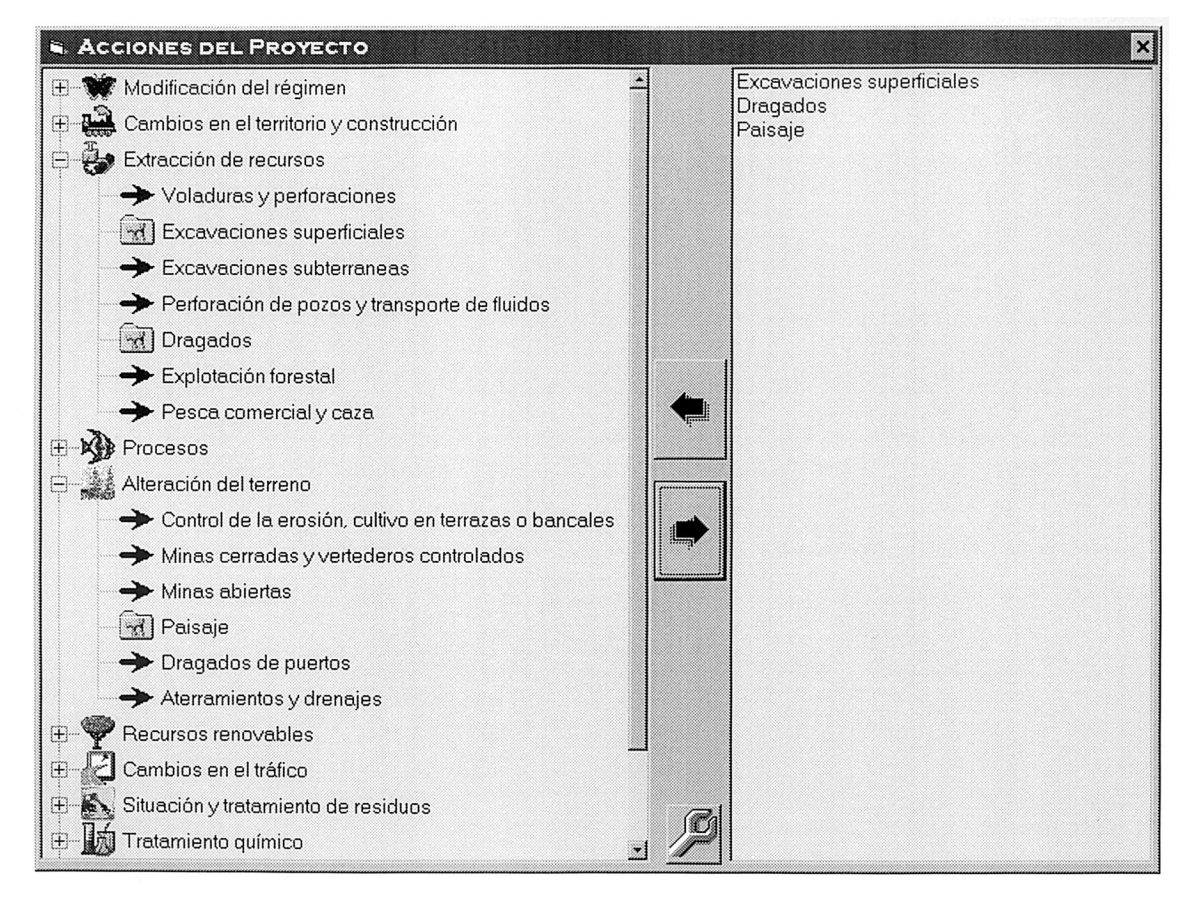

Figura 4. Ventana del programa específico MIMPACTO que permite la evaluación del impacto ambiental mediante la utilización de la metodología propuesta por el USGS (matriz de Leopold). Utilización del programa y aplicación al caso práctico de los efectos provocados por un proyecto de una autopista, centrado básicamente en la determinación de los diferentes impactos y los efectos provocados por este tipo de infraestructuras.

### TUTORIALES

Este tipo de diseño puede ser programado por expertos o bien por el propio profesorado, y consiste en que el programa presenta la información de forma secuencial y lógica, formulando cuestiones y avaluando respuestas, de manera que el ordenador actúa como un tutor (figuras 5 y 6). Las principales ventajas que presenta este diseño son:

- Permite una gran interactividad alumno programa. Proporciona de esta forma una cierta individualidad en la enseñanza, así cada estudiante evoluciona de acuerdo con sus posibilidades y circunstancias.
- Proporciona un soporte constante al estudiante, al permitirle realizar consultas en cualquier momento sobre el temario.
- Favorece la autoevaluación del estudiante y per tanto, le orienta sobre los temas o aspectos en los que ha de profundizar sus conocimientos (Merrill, 1988).

Los principales problemas de este tipo de diseño son:

- Se puede caer en una cierta deshumanización, al dar una excesiva importancia o protagonismo al programa tutor o tutorial.

- Se puede producir más un 'entrenamiento' que una verdadera resolución de problemas o cuestiones, es decir, una gran parte de los esfuerzos y energías tanto del profesorado como

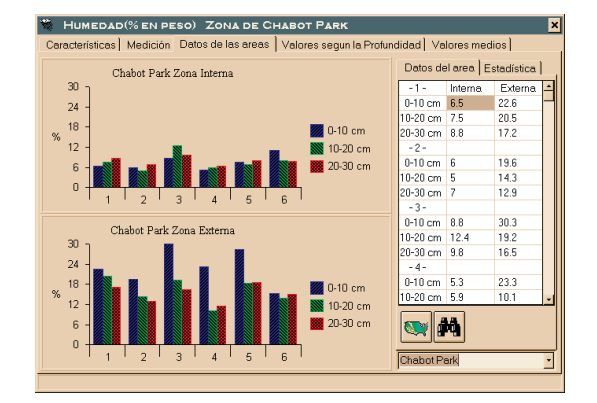

Figura 5. Ventana del programa tutorial OFFRO-AD para evaluar el impacto provocado por la circulación de vehículos todo terreno. Se analizan diferentes parámetros como temperatura, densidad y humedad del suelo, que permiten cuantificar las diferencias dentro y fuera de las trazas de las ruedas provocadas por los vehículos.

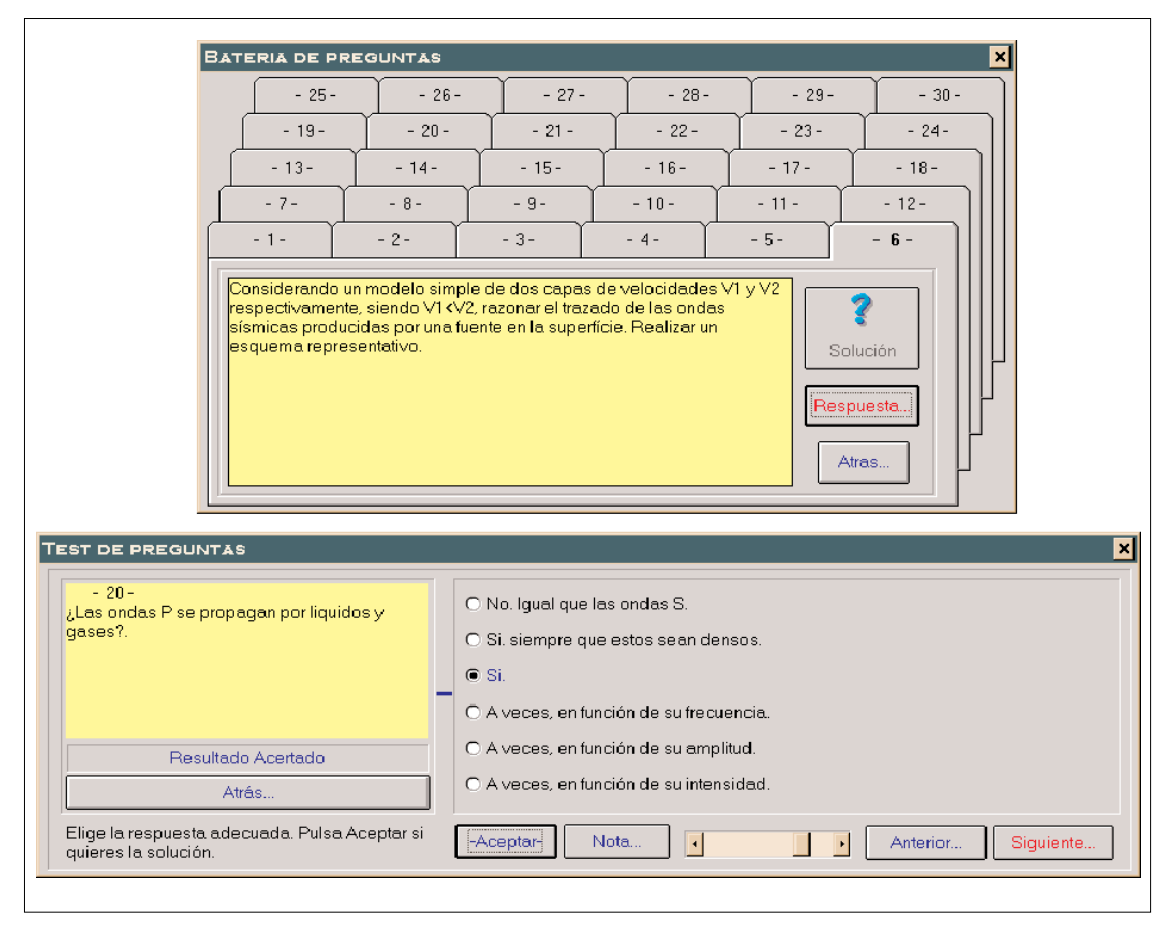

Figura 6. Ventana del programa tutorial TSISMICA para determinar cuál es la metodología más apropiada para detectar problemas ambientales reevaluar el impacto provocado por la circulación de vehículos todo terreno. Se analizan diferentes parámetros como temperatura, densidad y humedad del suelo, que permiten cuantificar las diferencias dentro y fuera de las trazas de las ruedas provocadas por los vehículos

del alumnado se gastan en hacer funcionar el programa y no en aprender los conceptos que presenta y soluciona el mismo. Además, se hace difícil el fomentar el dialogo ni la discusión sobre la resolución de los problemas y sus posibles alternativas.

- El alumno tiene una cierta tendencia a centrarse más en los detalles del funcionamiento del programa, muchos de los cuales escapan claramente de los objetivos que se pretendía conseguir, y no a concentrarse en la resolución del problema en sí o en el aprendizaje del tema específico.

# APLICACIONES ESTANDAR

En este diseño el alumno aprende a utilizar el ordenador como un instrumento de trabajo, utilizando aplicaciones estándar: hojas de cálculo, bases de datos, programas estadísticos, etc. Aplicaciones que le permiten resolver las cuestiones que se le plantean en un problema concreto y en este momento, pero que podrá utilizar posteriormente en otras asignaturas o en el ámbito privado.

La principal ventaja que presenta este diseño es que contribuye a aumentar la experiencia del alumno en la utilización y manejo de diversos instrumentos informáticos, característica esta, que servirá para incrementar su rendimiento en posteriores estudios de especialización, y hasta en su futura actividad profesional.

También existen inconvenientes en este diseño, entre estos los más comunes son:

- Dificultad en el aprendizaje de estos instrumentos informáticos, que puede ser debida a una deficiente formación anterior de esta disciplina. Esta circunstancia puede entorpecer en gran medida el rendimiento del alumno en el aprendizaje del temario de la asignatura.

- Este tipo de diseño acentúa las diferencias entre los mismos estudiantes, incluso los de un mismo nivel de conocimientos anteriores, debido a la facilidad, casi innata, que ciertos alumnos demuestran tener en el uso de los ordenadores. Esta característica dificulta la normal evolución del aprendizaje, y se puede caer por parte del profesorado, en el peligro de aumentar el nivel de forma demasiado rápida, dificultando, de esta forma, el aprendizaje de la materia docente per parte de la media de los estudiantes.

# PROGRAMAS DE SIMULACIÓN INSTRU-MENTAL Y DE PROCESOS

La familiarización y entrenamiento en el manejo del instrumental técnico es una tarea que depende del tiempo dedicado por cada alumno en el uso de cada uno de los diferentes instrumentos posibles que se pueden utilizar en las asignaturas de Ciencias experimentales. Como el número de alumnos es bastante elevado y el número de equipos disponibles es limitado, la utilización de programas de simulación instrumental puede facilitar el aprendizaje previo antes de entrar en contacto directo con el instrumento.

Además, la mayoría de equipos que se usan en Ciencias experimentales y ambientales son muy costosos y por tanto no siempre están disponibles en muchos centros docentes de enseñanza. Los programas de simulación instrumental pueden por tanto suplir en parte la falta de infraestructura instrumental disponible.

Por otro lado, la enseñanza de las Ciencias experimentales y ambientales implica la representación o modelización de muchos procesos naturales, que o bien son muy difíciles de observar en la propia naturaleza o por su prolongado tiempo de desarrollo tampoco pueden ser observados a la escala humana. Estos procesos naturales pueden simularse de forma muy plástica mediante programas que reproducen los mecanismos que rigen las diferentes interacciones de los parámetros ambientales.

### LA INFORMÁTICA EN LAS CIENCIAS AM-BIENTALES

Actualmente los ordenadores en las ciencias ambientales constituyen instrumentos indispensables, y no tan solo como útiles de cálculo, sino también como sistemas de adquisición de datos, procesado, visualización de resultados, simulación de procesos, etc., por tanto se ha de considerar como indispensable en la formación de todo alumno un cierto componente de informática, que signifique un paso más adelante que el de simple usuario de recursos. Creemos que desde un punto de vista docente, debe estimularse al alumno, presentándole el planteamiento y resolución de los problemas de una forma atractiva y moderna. Desde este enfoque los ordenadores pueden proporcionar una ayuda inestimable, ya que permiten plantearse en la docencia aspectos que con toda seguridad resultarán de interés para el estudiante.

### EJEMPLO DE SOFTWARE DE APLICACIÓN A LAS CIENCIAS DE LA TIERRA Y DEL MEDIO AMBIENTE SAGA (SOFTWARE PA-RA LA APLICACIÓN DE LA GEOLOGÍA AMBIENTAL)

El paquete de software SAGA esta constituido por un conjunto de programas, tanto específicos como de aplicación o tutoriales, enfocados claramente a la resolución de problemas o casos reales. Con este conjunto de programas el alumno utiliza el ordenador como una herramienta que le permite visualizar los diferentes aspectos que presentan los problemas a resolver, así como para realizar cálculos y representar los resultados de forma más comprensible, facilitando de esta forma el proceso de interpretación y de adquisición de los conocimientos.

Este paquete ha sido diseñado específicamente para la enseñanza universitaria de Geologia Ambiental, pero tanto el enfoque como el contenido del mismo, convenientemente adaptado, podría utilizarse en la nueva programación de bachillerato de Ciencias de la Tierra y Medio Ambiente.

El software SAGA (Software para la Aplicación de la Geologia Ambiental) funciona en un ordenador de arquitectura IBM PC compatible y entorno operativo Windows 95 o superior, recomendándose una CPU Pentium, con una memoria mínima de 8 Mb, aunque según los casos se recomiendan 16 Mb, una resolución gráfica de al menos 1024 x 728 pixels con 16 bits de color. El paquete instalado ocupa algo más de 45 Mb en disco.

Contiene cuatro tipos de programas o archivos:

1.- Archivos de datos: Comprende los archivos de datos necesarios para solucionar los diferentes problemas o cuestiones planteadas y que funcionaran tanto en las diferentes aplicaciones estándar comerciales como en las del propio SAGA. Generalmente se trata de archivos de datos en formato texto o ASCII (.txt, .dat), como archivos binarios en diferentes formatos estándar.

2.- Programas específicos: Constituyen la parte central del software estando constituidos por una serie de aplicaciones como son: MASAS (figura 1), MAPAGUA (figura 2), TEMATICO (figura 3) y MIMPACTO (figura 4). El alumno utiliza estas aplicaciones en las sesiones de prácticas como herramientas que le ayudan a resolver los problemas y cuestiones que se le plantean en el temario docente. Los programas desarrollados por los autores se han programado en Visual BASIC 5.0 y están diseñados para funcionar bajo Windows 95 o superior.

3.- Tutoriales : Están representados por una serie de programas que permiten al alumno realizar consultas tanto de las características generales de las diferentes técnicas ambientales que se estudian, como de la realización de cada una de las prácticas concretas del temario. En la figura 5 se representa una ventana del programa tutor para evaluar el impacto provocado en el medio por la circulación de vehículos todo terreno (OFFRO-AD). Los tutoriales también permiten realizar al alumno una autoevaluación de los conocimientos del temario tanto en forma de preguntas sobre el tema como mediante preguntas tipo test. La figura 6 muestra una ventana del programa tutor sobre la técnica auxiliar de prospección mediante sísmica de refracción (TSISMICA). Estos programas además, sirven de soporte y consulta al alumno fuera de las horas de clase, favoreciendo de esta manera su aprendizaje.

4.- Archivos de texto e imágenes: Corresponden tanto a los documentos que presentan el planteamiento del problema a resolver en cada sesión de prácticas como a archivos, en diferentes formatos, que contienen información adicional, tales como tablas, gráficos e imágenes, que permiten complementar la información que presentan las diferentes aplicaciones.

#### **CONCLUSIONES**

En el presente trabajo se han expuesto los criterios de los autores sobre las posibilidades que ofrece la aplicación de la enseñanza asistida por ordenador (EAO) en el campo de la Geología Ambiental, presentándose las experiencias obtenidas a partir del desarrollo de este software docente para la realización de las prácticas de la asignatura de Geología Ambiental (Licenciatura de Ciencias Geológicas) y su utilización por parte de los alumnos a lo largo de los últimos 5 años.

Aunque este paquete ha sido diseñado específicamente para la enseñanza universitaria, tanto el enfoque como el contenido del mismo, convenientemente adaptado, podría utilizarse en la nueva programación de bachillerato de Ciencias de la Tierra y Medio Ambiente.

-La respuesta por parte de los alumnos a las propuestas planteadas se puede considerar como muy buena. Al tratarse de software sobre un entorno 'amigable' como es el entorno Windows, bastante conocido ya por la mayoría de alumnos, el aprendizaje informático básico ha sido relativamente rápido.

-Los estudiantes se han podido concentrar en los problemas en si y en su interpretación, obviando, aunque no olvidando, tediosos y repetitivos tratamientos y manipulación de datos.

-Como en muchas de las etapas de realización de las diferentes prácticas, los alumnos deben de tomar decisiones que repercutirán de forma directa sobre los resultados obtenidos, y estos se pueden visualizar, de manera casi inmediata, en forma de tablas, gráficas o mapas (2D y 3D), esto les proporciona una nueva dimensión a la interpretación y posible solución de los problemas.

-Los estudiantes tienen la sensación de estar trabajando no resolviendo problemas típicamente académicos sino también problemas cotidianos, con datos reales como los que se pueden encontrar posteriormente en su vida profesional. Este hecho favorece el interés que sobre estas prácticas han mostrado los estudiantes.

-Destaca la interactivitad que estos programas permiten establecer entre el alumno y la aplicación en concreto, permitiendo de esta forma que el alumno avance a su propio ritmo de adquisición y asimilación de los conceptos.

No obstante y para que el aprovechamiento del temario por parte de los estudiantes sea óptimo, la experiencia ha demostrado que se deben de cumplir una serie de requisitos.

- -Se ha de realizar una amplia introducción teórica del tema a tratar (generalmente utilizando métodos convencionales: pizarra, audiovisuales, etc.) porque a pesar de que muchos de los conceptos ya deberían ser conocidos por los alumnos (explicados con anterioridad en clases de teoría), la realidad demuestra que no son bien asimilados e incluso que ya están totalmente olvidados. Partiendo de la base que lo que se pretende no es enjuiciar el sistema educativo actual, que provoca estas deficiencias de aptitud, sino el obtener el máximo rendimiento y en todo caso, en lo posible, cambiar estas aptitudes ante los estudios, nos hemos visto obligados ha realizar estas introducciones durante los últimos tres años.
- -El planteamiento del problema o de las cuestiones debe de ir acompañado de su correspondiente soporte en papel, ya que los textos que acompañan a los programas y que se pueden consultar por pantalla, muchas veces, si tienen una cierta extensión, pierden claramente su eficacia.
- -Para dirigir la práctica y motivar a los alumnos, es preferible que estos respondan en intervalos de tiempo predeterminados, a un cierto numero de cuestiones que guíen el desarrollo del aprendizaje.

El paquete de software SAGA es de utilización libre, con la única condición de que se mencione como cita bibliográfica el presente articulo. El software se puede conseguir gratuitamente mediante el envío de un CD-rom grabable a cualquier de los autores del artículo. A vuelta de correo se mandarán los programas grabados en el CD con su versión para instalar y las instrucciones de instalación.

# AGRADECIMIENTOS

Este trabajo ha sido financiado por el GAIU (Gabinete de Evaluación e Innovación Universitaria) de la Universidad de Barcelona.

# BIBLIOGRAFÍA

Fernández González M. (1983) Enseñanza Asistida por Ordenador. Editorial Anaya.

Mayer L. (1987) Teaching the use of Geological Equipment with a Microcomputer. Journal of Geological Education, 35: 266-270.

Merrill M.D. (1988) The role of tutorial and experimental models in intelligent tutoring systems. Education Technology, July.

Pobes J.C. (1987) El Ordenador y la Enseñanza. Editorial Alhambra. ■